### <span id="page-0-0"></span>MC202 - Estruturas de Dados

Alexandre Xavier Falc˜ao

Instituto de Computação - UNICAMP

afalcao@ic.unicamp.br

**Kロ ▶ K 何** 

重き メラメー

 $2990$ 

э

· Toda linguagem possui comandos de desvio e de repetição de instruções.

**K ロ ト K 何 ト K 手** 

어서 동시

E

 $QQ$ 

- Toda linguagem possui comandos de desvio e de repetição de instruções.
- **Em C, comandos de desvio são if, switch, goto, break, e** continue, mas vamos evitar os três últimos.

おす 国家 し

- Toda linguagem possui comandos de desvio e de repetição de instruções.
- **Em C, comandos de desvio são if, switch, goto, break, e** continue, mas vamos evitar os três últimos.
- Comandos de repetição são while, for, e o do...while.

 $2990$ 

同 ▶ イヨ ▶ イヨ ▶ │

- Toda linguagem possui comandos de desvio e de repetição de instruções.
- **Em C, comandos de desvio são if, switch, goto, break, e** continue, mas vamos evitar os três últimos.
- Comandos de repetição são while, for, e o do...while.
- Vamos aproveitar para introduzir os operadores lógicos &&  $(and), \parallel (or), e!$  (not).

 $2990$ 

- Comando if.
- **Comando switch.**
- Comando do. . .while.
- **Comando while.**
- Comando for.

イロメ イ団メ イモメ イモメー

 $\equiv$   $\Omega$ 

## Comando if

O comando if pode ser simples ou composto.

**•** Simples:

```
if(expressão lógica){
       bloco de comandos
}
```
**Kロト K包ト** 

おす者を、

∍

E

# Comando if

O comando if pode ser simples ou composto.

• Simples:

```
if(expressão lógica){
       bloco de comandos
}
```
• Composto:

```
if(expressão lógica){
       bloco de comandos
} else {
       bloco de comandos
}
```
 $2990$ 

ヨート

#### Exemplo

Sejam  $R_1$ ,  $R_2$ , e  $R_3$  três regiões do  $\Re^2$ . Dado um ponto  $(x, y) \in \Re^2$  qualquer, escreva o escopo de uma função que recebe  $x_1, x_2, y_1, y_2, x, y$ , e retorna o subescrito  $r \in \{1, 2, 3\}$  da região que contém  $(x, y)$ .

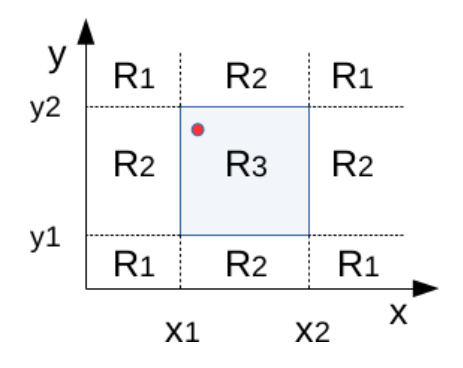

# Solução

```
int Regiao(float x1, float x2, float y1, float y2, float x, float y)
\{if ((x1 \le x) 88 (x \le x2) 88 (y1 \le y) 88 (y \le y2))return(3);\} else {
    if (((x < x1) 8& (y1 == y) & 8& (y == y2))((x > x2) && (y1 \le y) && (y \le y2)) ||
        ((y < y1) && (x1 \le x) && (x \le x2)) ||
        ((y > y2) && (x1 \le x) && (x \le x2)) } {
      return(2);} else \frac{1}{x} R1 */
      return(1);\rightarrow ^3ł
```
イロト イ押 トイヨ トイヨト

э

# Comando switch

O comando switch evita o uso de vários comandos if para verificar o conteúdo alfanumérico de uma variável.

switch(variável) {  $case$  conte $údo1$ : bloco de comandos break;  $case conte (do2)$ bloco de comandos break; . . .  $case$  conte $údoN$ bloco de comandos break; default: bloco de comandos }

경기 지경기 시

Considere uma calculadora de operações simples,  $*, +, -, /$ , entre dois números  $x \in y$ . Faça uma função que recebe y, y e a operação o desejada, retornando o resultado.

イタ トイミ トイヨン

```
float Operacao(float x, float y, char o)
ſ
  switch(o) {
  case '*.
    return(x*v):
  case ' /':if ((-0.00001 < y) && (y < 0.00001))printf("Divisão indefinida\n"); exit(1);
    \} else \{return(x/v):
    <sup>1</sup>
  case ' +':return(x+y);case 1 - 1return(x - y):
  default:printf("Operação não implementada"); exit(2);
  \mathcal{E}}
```
→ イラ メ ミ ト イ ヨ ト

O comando do...while é uma estrutura de repetição onde a condição de parada é testada após o bloco de comandos.

do { bloco de comandos  $\}$  while(expressão lógica);

**Service Control** 

O comando **do...while** é uma estrutura de repetição onde a condição de parada é testada após o bloco de comandos.

do { bloco de comandos  $\}$  while(expressão lógica);

Um exemplo é o algoritmo de Euclides para calcular o máximo divisor comum (MDC) entre dois números inteiros positivos.

 $QQ$ 

Entrada: Inteiros positivos m e n. Saída: máximo dividor comum  $x$ .

1. 
$$
x \leftarrow m, y \leftarrow n
$$
.  
\n2. **do** {  
\n3.  $r \leftarrow x\%y$ .  
\n4.  $x \leftarrow y, y \leftarrow r$ .  
\n5. } **while**( $r \neq 0$ );  
\n6. return(x);

 $\leftarrow$   $\Box$   $\rightarrow$ 

÷

ヨッ

```
int MDC(int m, int n)
€
  if ((m \le 0) \mid | (n \le 0))printf("valores inválidos\n");
    exit(1);ł
  int x = m, y = n, r;
  \mathsf{do} {
    r = x % y;x = y; y = r;
  \} while (r != 0);
  return(x);ł
```
O comando while é uma estrutura de repetição onde  $(1)$  uma variável de controle é inicializada, (2) uma condição de parada envolvendo esta variável é verificada, e (3) a variável de controle é atualizada, retomando à verificação.

```
inicialização
while(expressão lógica) {
    bloco de comandos
    atualização
}
```
### Exemplo

• Sabemos que um número natural primo possui apenas dois divisores positivos e distintos (i.e., 1 não é primo).

 $\leftarrow$   $\Box$   $\rightarrow$ 

イタト イミト イヨト

- · Sabemos que um número natural primo possui apenas dois divisores positivos e distintos (i.e., 1 não é primo).
- $\bullet$  Sabemos que um número x só pode ser divisível por números menores do que  $\frac{x}{2}$ .

**∢ 何 ゝ ∢ ヨ ゝ ィ ヨ ゝ** 。

- Sabemos que um número natural primo possui apenas dois divisores positivos e distintos (i.e., 1 não é primo).
- $\bullet$  Sabemos que um número x só pode ser divisível por números menores do que  $\frac{x}{2}$ .
- Então se x tiver um único dividor entre  $[2, \frac{\pi}{2}]$  $\frac{x}{2}$ ]], ele não é primo. Na verdade, basta verificar o intervalo  $[2, \lfloor \sqrt{x} \rfloor]$ .
- Sabemos que um número natural primo possui apenas dois divisores positivos e distintos (i.e., 1 não é primo).
- $\bullet$  Sabemos que um número x só pode ser divisível por números menores do que  $\frac{x}{2}$ .
- Então se x tiver um único dividor entre  $[2, \frac{\pi}{2}]$  $\frac{x}{2}$ ]], ele não é primo. Na verdade, basta verificar o intervalo  $[2, \lfloor \sqrt{x} \rfloor]$ .
- **Usando o comando while apenas, escreva uma função que** imprime todos os números naturais positivos que são primos menores ou iguais a um dado número  $N$ .

イタ トイミ トイヨン

```
char Primo(int x)int y = (int)sqrt(x);while (y \ge 2)if ((x % y) == 0)return(0); /* false */
    y - -;
  <sup>1</sup>
  return(1); /* true */ł
void PrimosMenoresOuIquais(int N)
€
  if (N < 2)printf("Número inválido\n"); exit(1);
  <sup>1</sup>
  int x = N:
  while (x > 2) {
    if (Primo(x)) {
      printf("%d, ",x);}
    x = x - 1;
  printf("2.\n\n\cdot);
```
**K ロ ▶ K 御 ▶ K 君 ▶ K 君 ▶** 

目

}

O comando for é uma simplificação do while, onde inicialização, controle de parada, e atualização são especificados no próprio comando.

for (inicialização; expressão lógica; atualização) { bloco de comandos

押 ▶ イヨ ▶ イヨ ▶ .

O comando for é uma simplificação do while, onde inicialização, controle de parada, e atualização são especificados no próprio comando.

for (inicialização; expressão lógica; atualização) { bloco de comandos }

Substitua while por for na implementação anterior.

∢ 何 ▶ イ ヨ ▶ イ ヨ ▶ ..

```
char Primo(int x)for (int y = (int)sqrt(x); (y >= 2); y--){
    if ((x % y) == 0)return(0); /* false */ł
  return(1); /* true */void PrimosMenoresOuIquais(int N)
  if (N < 2)printf("Número inválido\n"); exit(1);
  ł
  for (int x = N; (x > 2); x=x-1}
    if (Primo(x)) {
      print(f("%d, ",x));ł
  \mathcal{F}printf("2.\n\n\cdot);
```
メロトメ 倒 トメ 君 トメ 君 トー

目

<span id="page-26-0"></span>Escreva funções em C para calcular

• a integral 
$$
\int_{x_1}^{x_2} \exp\left(\frac{-(x-\mu)^2}{2\sigma^2}\right) dx
$$
 para valores dados de  $x_1 \le x_2$ ,  $\mu \in \sigma$ ,

- a integral dupla  $\int_{y_1}^{y_2} \int_{x_1}^{x_2} xy^2 dx dy$  para valores dados de  $x_1 < x_2$  e  $y_1 < y_2$ , e
- o o valor máximo de um polinômio de grau 2,  $Ax^2 + By^2 + 2Cxy + Dx + Ey + F$ , para valores  $x_1 \le x_2$ ,  $y_1 \le y_2$ , A, B, C, D, E, e F dados, retornando também o ponto  $(x_0, y_0)$  onde ocorre este máximo.

イロン イタン イミン イモン 一毛